## **Signature Payroll Post**

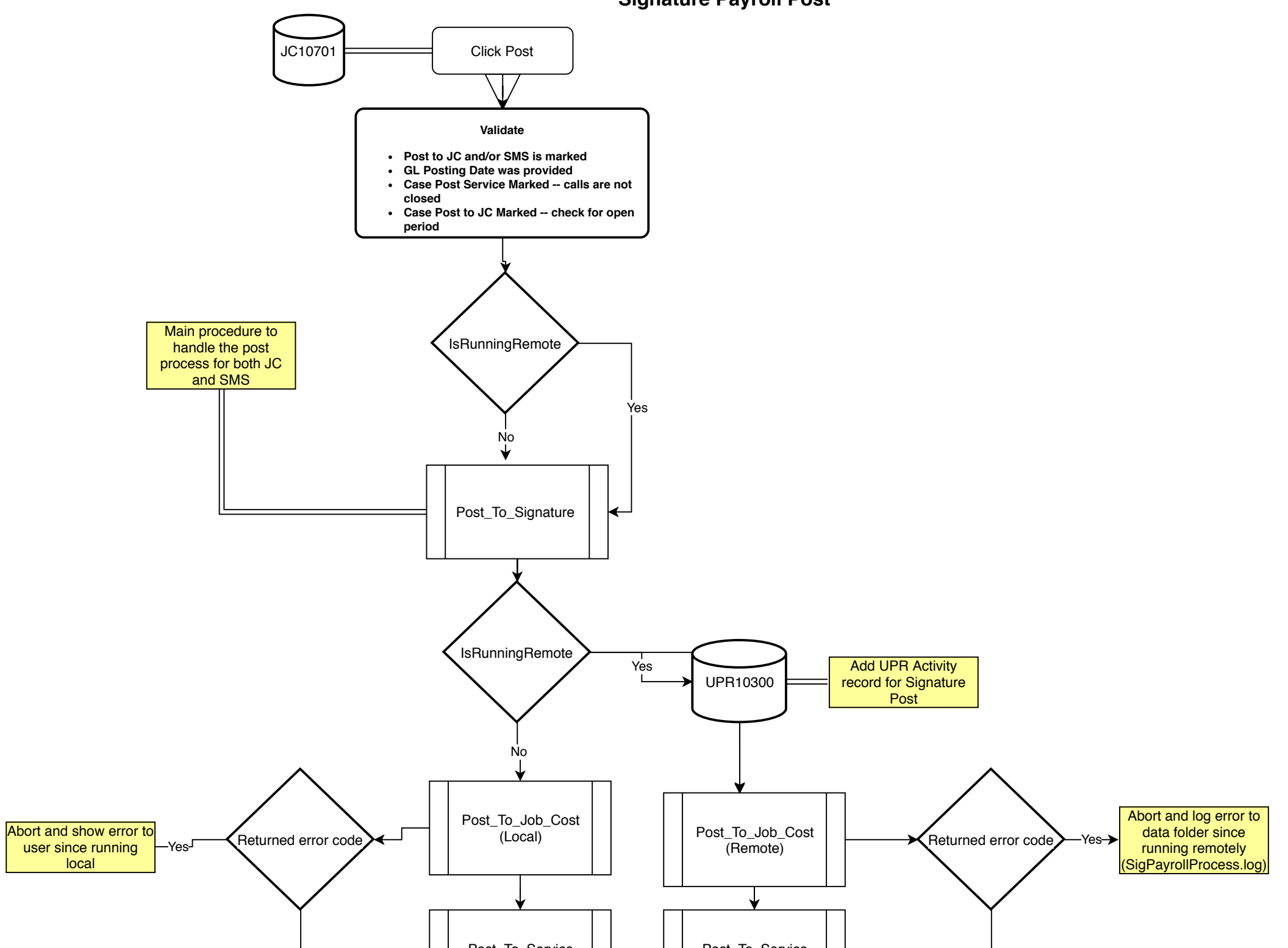

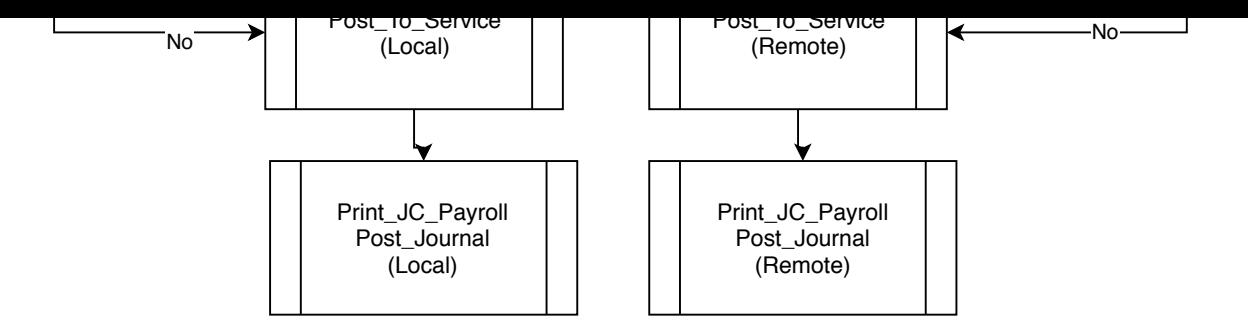

## **Signature Payroll Post - JobCost**

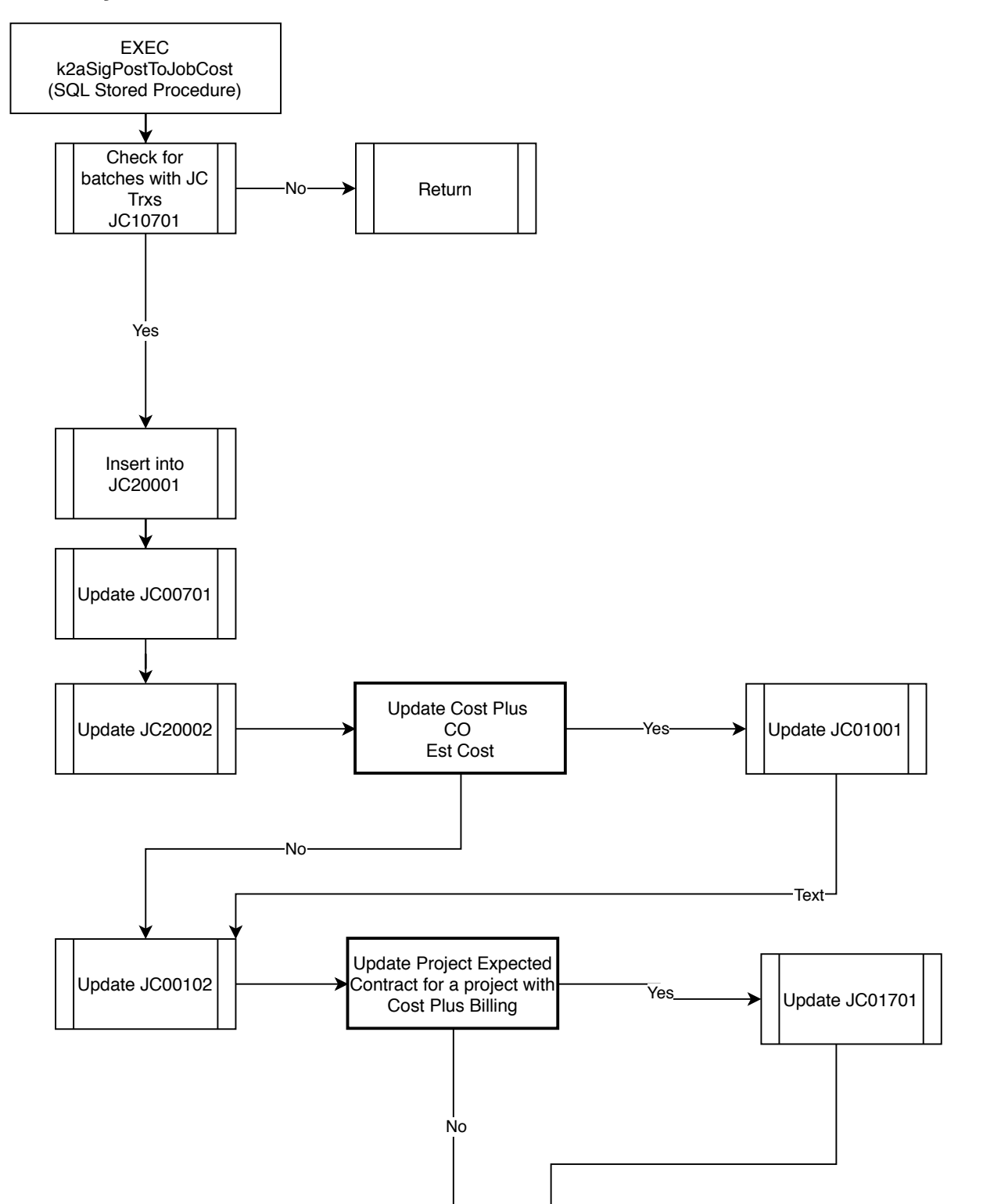

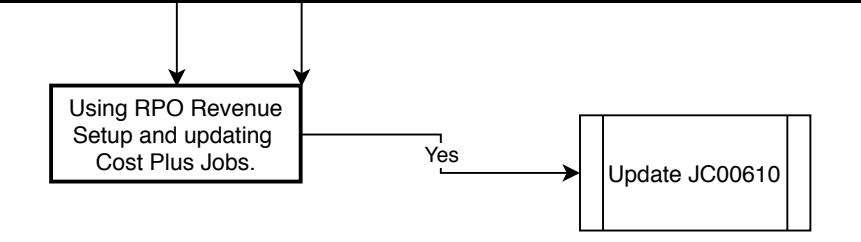

## **Signature Payroll Post - Service**

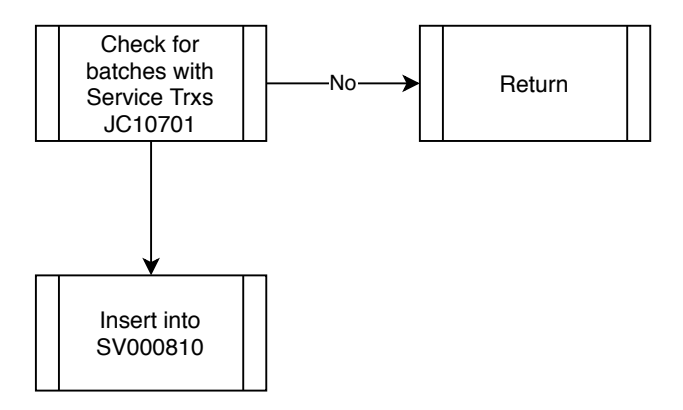